Programming for Data Science Lists in R language

Marco Beccuti

Università degli Studi di Torino Dipartimento di Informatica

October 2021

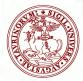

# List in R

- it is an ordered collection of components;
- its components may be arbitrary R objects (matrix, vectors, lists, ...);
- function list() can be used to create lists:

```
> x = c(1 : 4)
> y = rep("ACT", 2)
> k = c(TRUE, TRUE)
> l1 = list(x, y, k) \quad \text{it creates a list contains three vectors (i.e. x,y,k)}
> l1
[[1]]
[1]1 2 3 4
```

```
[[2]]
[1]"ACT" "ACT"
```

[[3]] [1]*TRUE TRUE* 

# List in R

• Two lists can be concatenated as follows:

```
> l2 = list(matrix(rnorm(10), nrow = 5), 1:10)
> l3 = c(l1, l2)
```

• names can be associated with list elements:

```
> names(l1) = c("first", "second", "third")
$first
[1]1 2 3 4
```

\$second [1]"ACT" "ACT"

\$third [1]TRUE TRUE

## List in R

- We can access the list elements in the following two ways:
  - I how to access the element in first position in the list /1 returning a vector

```
> /1[[1]]
[1]1 2 3 4
> /1$first
[1]1 2 3 4
```

I how to access the first element in the vector in first position in the list /1

```
> /1[[1]][1]
[1]1
```

I how to return a new list containing the fist vector in the list /1

```
> /1[1]
[[1]]
[1]1 2 3 4
```

• Create the following three vectors and one matrix  $2 \times 2$ :

and stores them in the list /1.

- Give a name to each list element (using names function).
- Use the two different ways to access the 2nd element of the list /1.
- Access the 2nd element of the 3rd element of the list /1.
- Access the 2nd and 4th elementes of the 1st element of the list /1.

• Create the following three vectors and one matrix 2  $\times$  2:

and stores them in the list /1.

$$> X = c(1, 5, 6, 19, 5)$$
  

$$> Y = c("HOME", "WOLF", "ROOM", NA)$$
  

$$> Z = seq(1, 10, by = 0.25)$$
  

$$> M = matrix(c(2, 3, 4, 5), nrow = 2)$$
  

$$> I1 = list(X, Y, Z, M)$$

• Give a name to each list element (using names function).

```
> names(I1) = c("X", "Y", "Z", "M")
> /1
Х
[1]156195
[1]"HOME" "WOLF" "ROOM" NA
. .
```

• Use the two different ways to access the 2nd element of the list /1.

> /1[[2]] [1]"HOME" "WOLF" "ROOM" NA

```
> /1$Y
[1]"HOME" "WOLF" "ROOM" NA
```

• Access the 2nd element of the 3rd element of the list /1.

> /1[[3]][2] [1]1.25

Access the 2nd and 4th elements of the 1st element of the list /1.
 > /1[[1]][c(2,4)]
 [1]5 19